## Perlin Noise Creating Procedural Solid Textures

### Student: Alexandre Chapiro, Advisor: Luiz Velho

# **Topics**

**Topics** 

Introduction

Theory

Some examples

**Software** 

More examples!

• Solid textures.

• Perlin Noise.

• What can we do with all this?

# Introduction

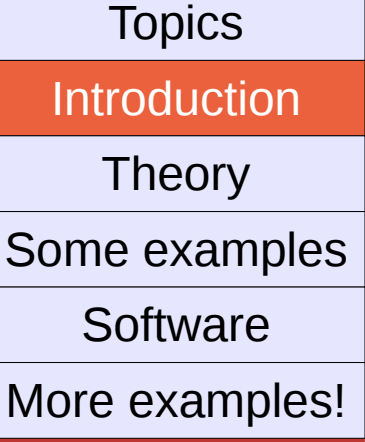

- → What is Perlin Noise?
- Perlin Noise is a method used to develop several interesting procedural textures:
- Clouds / Water / Fire / some materials (marble, wood) ...
- ... and much more!

# Theory

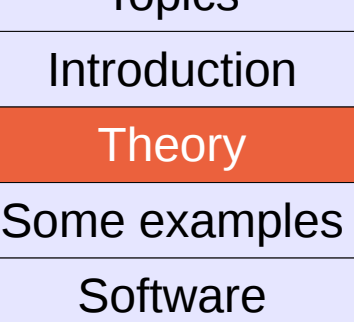

**Topics** 

```
More examples!
```
## → What is Perlin Noise?

- Perlin Noise is a mapping from ℝn to ℝ.
- First, create a grid of points with integer coordinates,
- For each point, find it's closest neighbours on this grid,
- Use a hash table to assign each of the grid points a gradient vector, which defines a linear function,
- Weight these functions using an S shaped polynomial (currently  $6x^5 - 15x^4 + 10x^3$ ),
- Sum them all, and the result is Perlin Noise.

# Theory

**Topics** 

Introduction

**Theory** 

Some examples **Software** 

More examples!

### → What does it look like?

• Perlin Noise alone isn't very useful.

• We can, however, combine it with several other functions!

• For instance,  $\Sigma(1/f)^*(noise(f*p))$ is called turbulence, and can be used to generate lots of interesting effects.

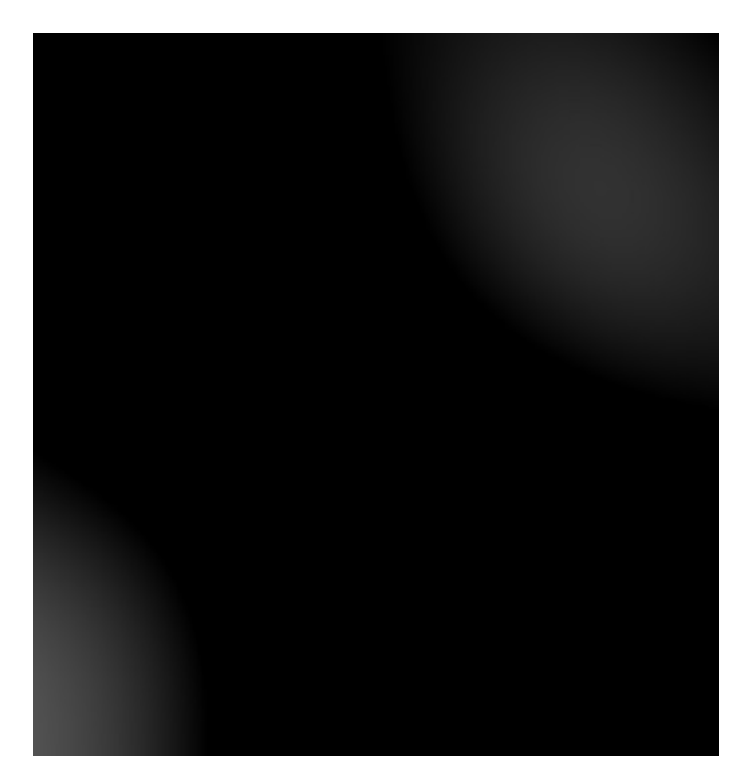

↑This

## Some examples

Some examples Theory Introduction **Topics** 

**Software** 

More examples!

➙ Some examples from Perlin's "Making Noise" talk (and my attempts at replicating them):

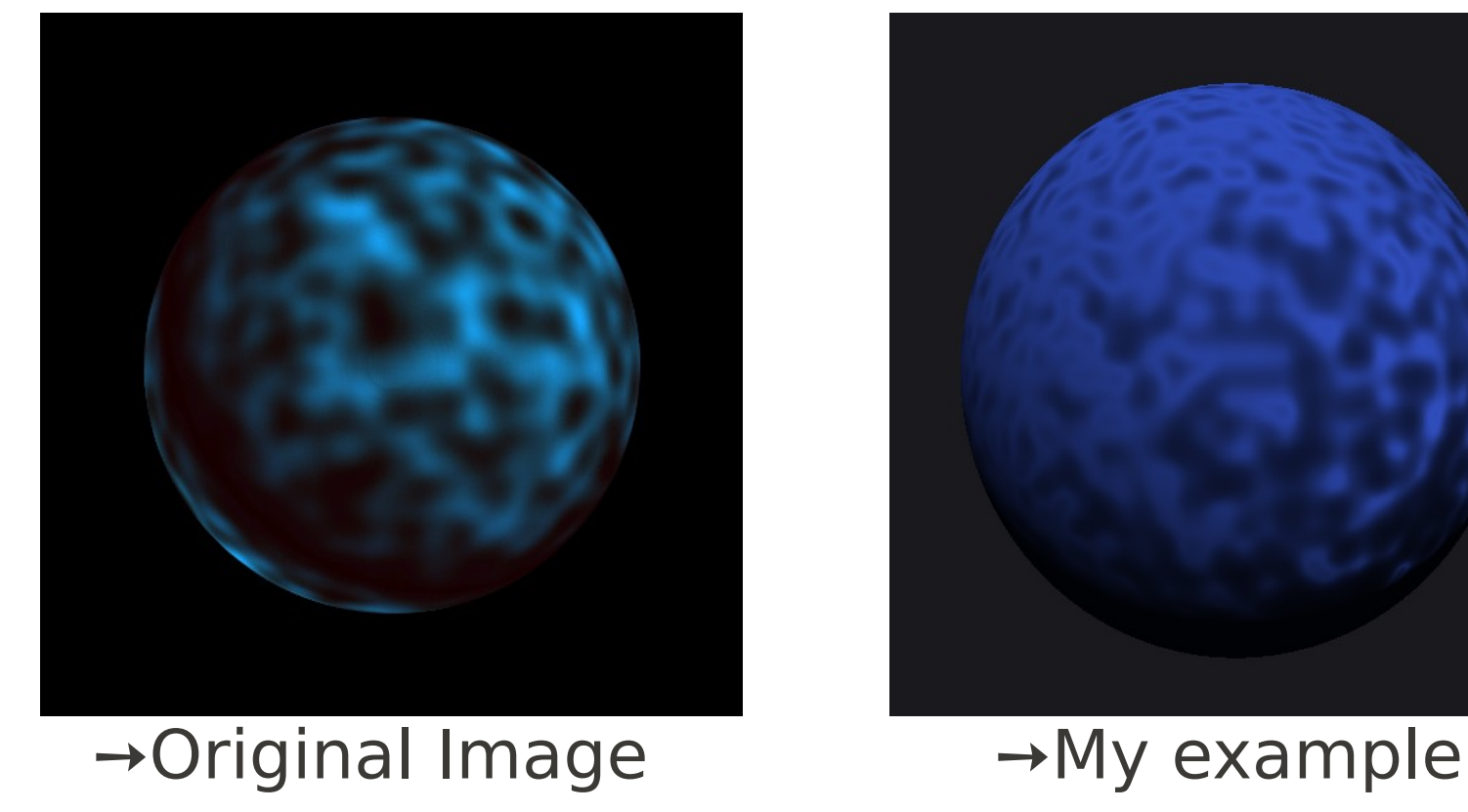

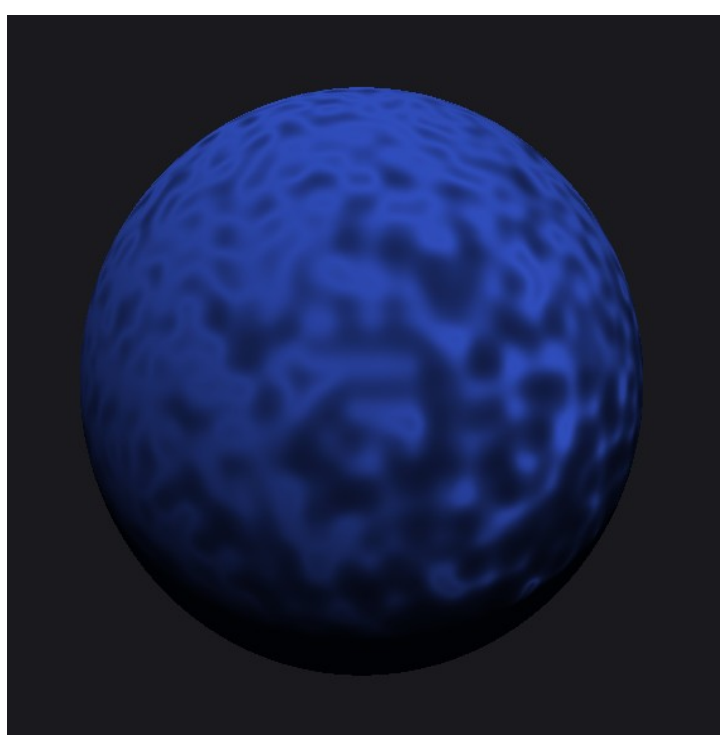

# A water ball with ripples

**Topics** 

Introduction

Theory

Some examples

**Software** 

More examples!

- $\rightarrow$  How was it obtained?
- Only bump mapping, no color variation;
- The normal vector at each point 'p' is obtained through:
	- $n += \text{pnoise}(p * \text{parameter});$
- 'n' is the original normal;
- Parameter is chosen big enough for a pleasing effect. (more on this later)

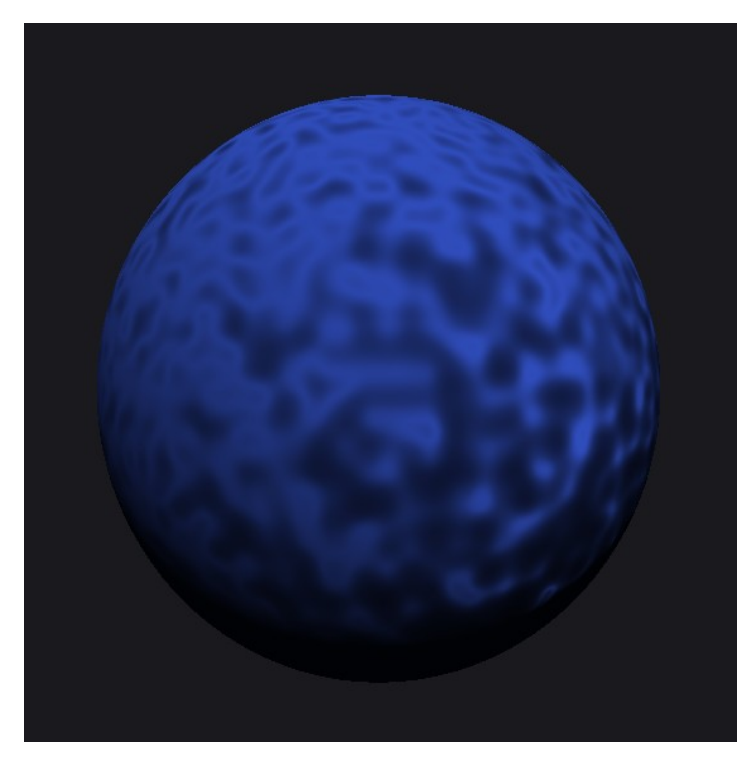

## Some examples

Some examples Theory Introduction **Software Topics** More examples!

→ Another example from Perlin's "Making Noise" talk:

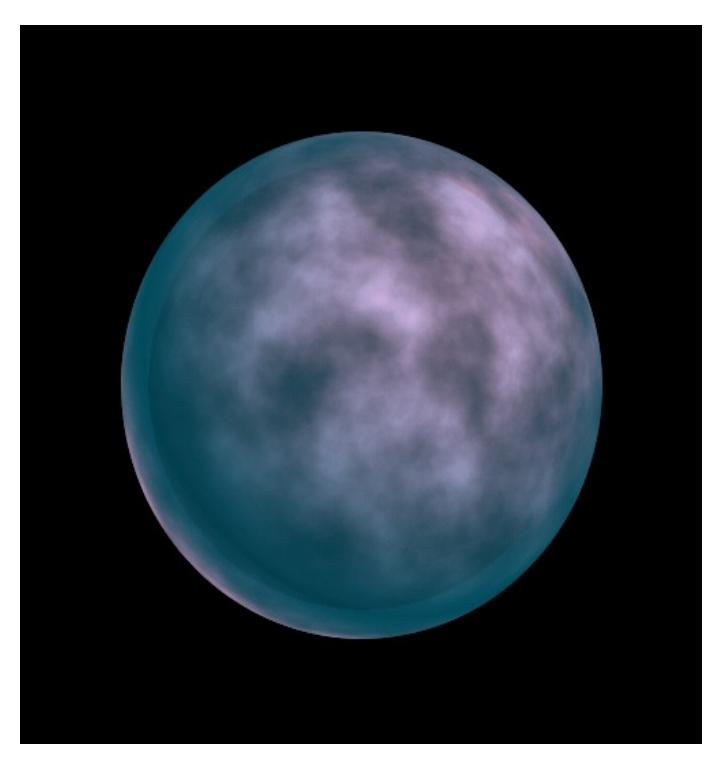

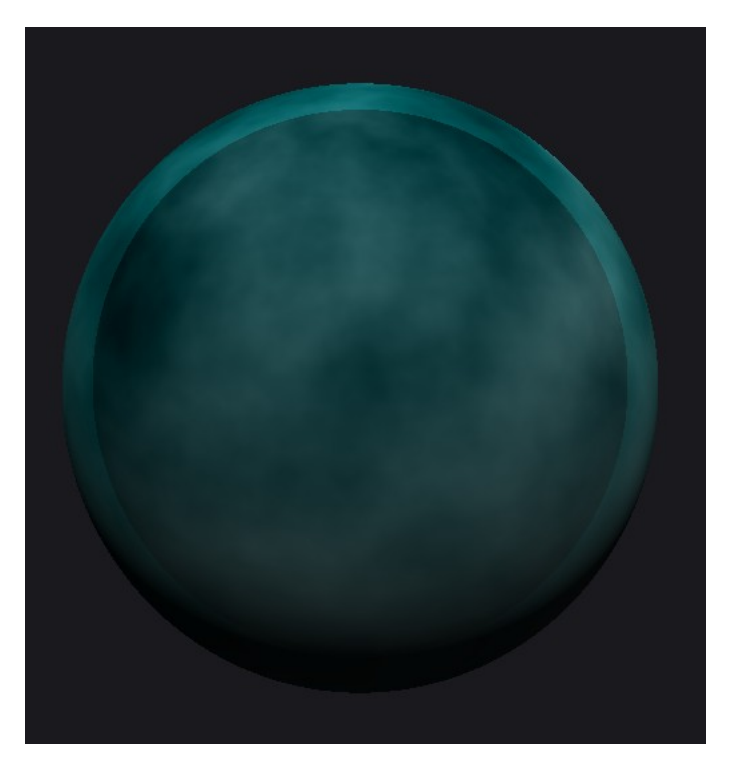

### ➙Original Image ➙My example

# A green-ish planet with clouds

Some examples Theory Introduction

**Topics** 

**Software** 

More examples!

- $\rightarrow$  How was it obtained?
- Outside of the ball brightened, to make it look like a clearer atmosphere arround a darker landmass;
- Planet's color is static, with clouds added to the original color;
- $\bullet$  Cloud's color obtained with:

 $c$  += turbulence  $(8, p)$ ;

• 8 is the amount of octaves;

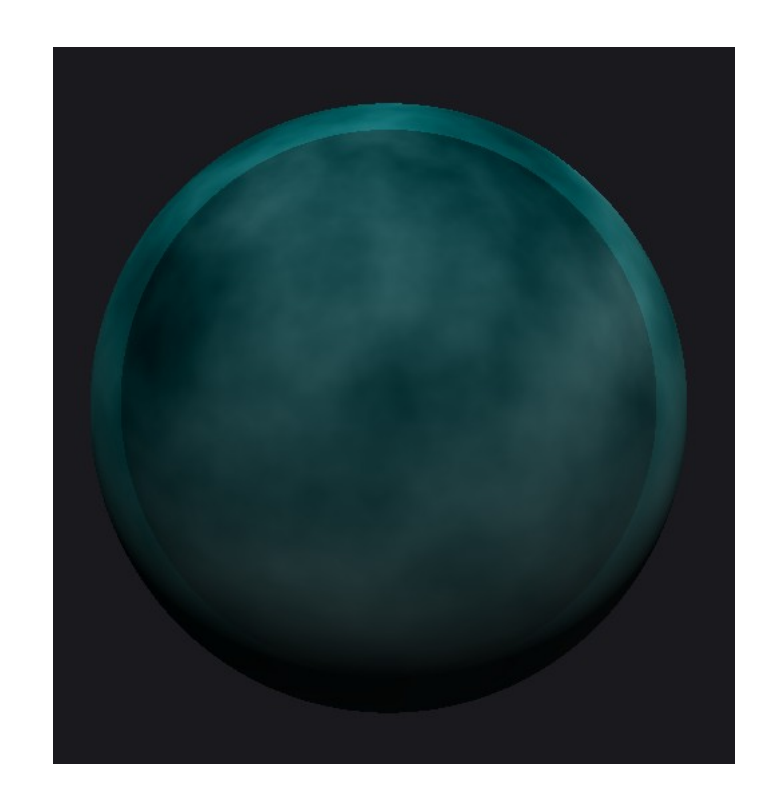

## Some examples

Some examples Theory Introduction **Software Topics** More examples!

→ Yet another example from Perlin's "Making Noise" talk:

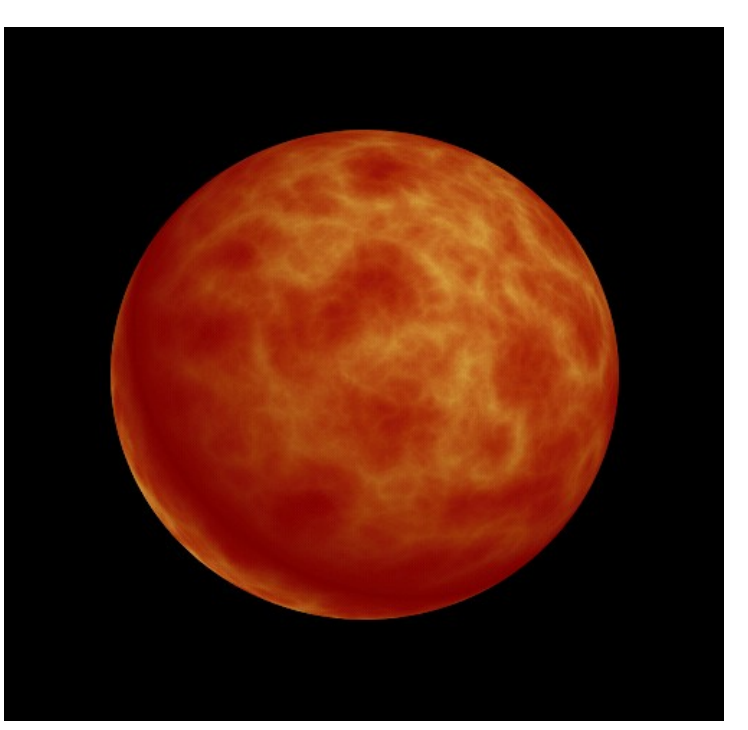

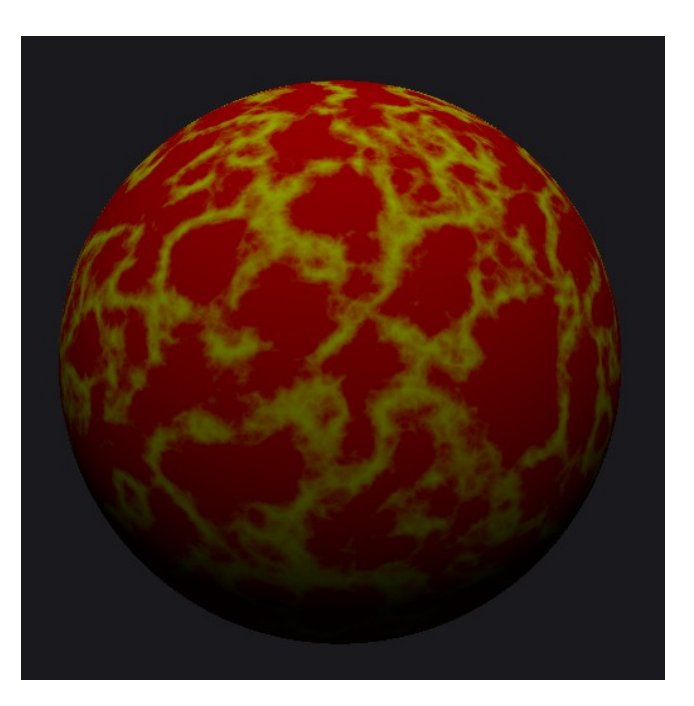

#### ➙Original Image ➙My example

# Flame ball

**Topics** 

Introduction

Theory

Some examples

**Software** 

More examples!

### $\rightarrow$  How was it obtained?

- Initial colour set as bright orange (lots of R and G);
- The color is then obtained by keeping R the same and varying G:

 $G = 4*$  [turbulence (15, parameter\*p, WITH\_ABSOLUTE\_VALUE)]^2;

• 15 octaves, turbulence with absolute value, ^2 for thinner lines.

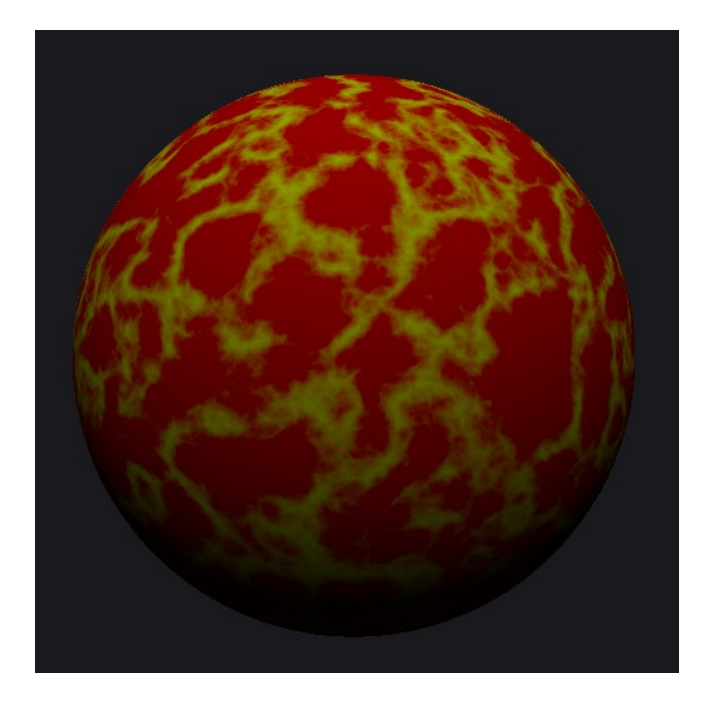

## Some examples

Some examples Theory Introduction **Software Topics** More examples!

→ One last example from Perlin's "Making Noise" talk:

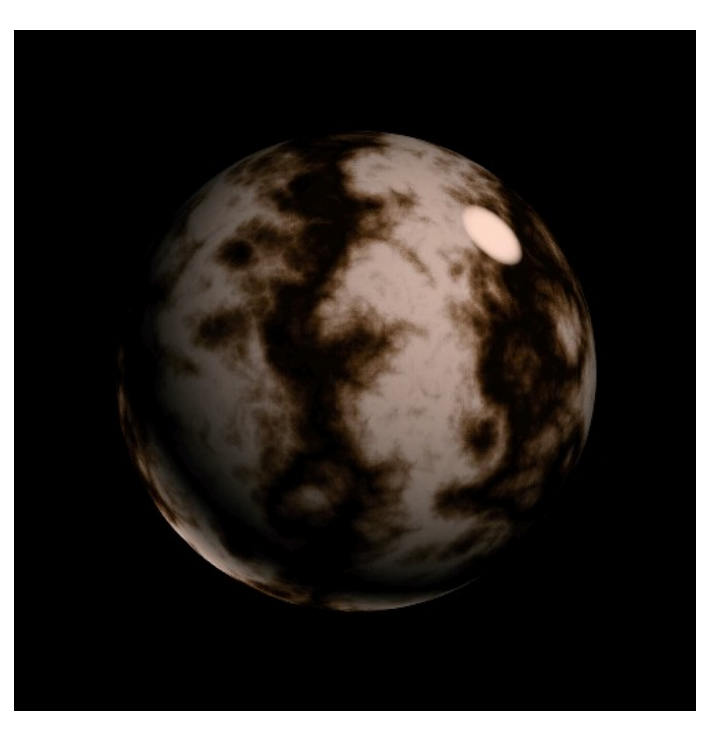

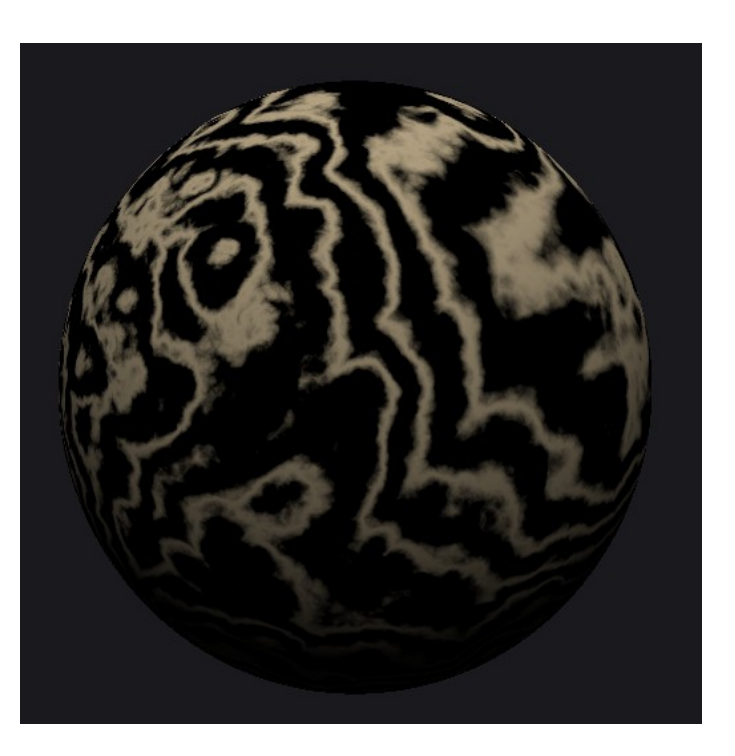

#### ➙Original Image ➙My example

# Marble

**Topics** 

Introduction

Theory

Some examples

**Software** 

More examples!

- $\rightarrow$  How was it obtained?
- Initial colour set as "hay", then multiplied by 'f';
- $K =$  turbulence(15, p, WITH\_ABSOLUTE\_VALUE);
	- $C =$  'hay'\* sin(4\*PI\*(p.x + 2\*k^2);
- 15 octaves, turbulence with absolute value, ^2 for thinner lines, 4\*PI sets the ammount of oscillation of the 'sin' function (black x colored lines).

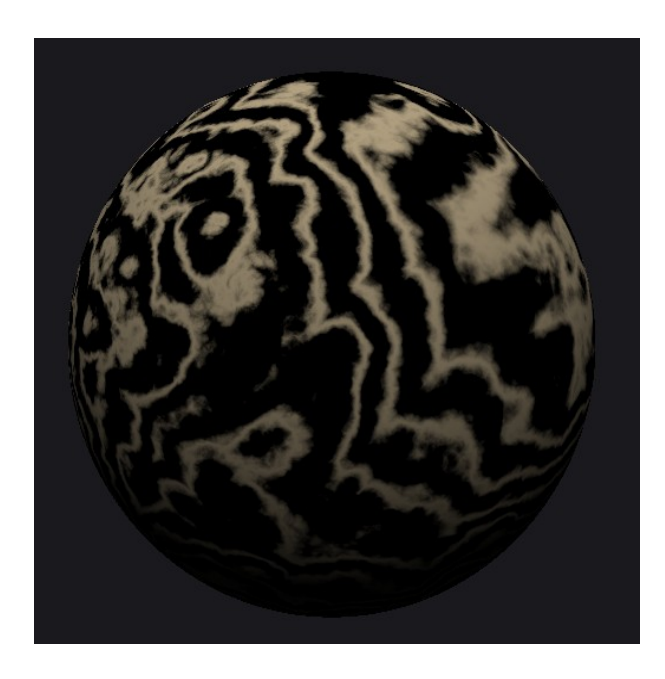

# The program.

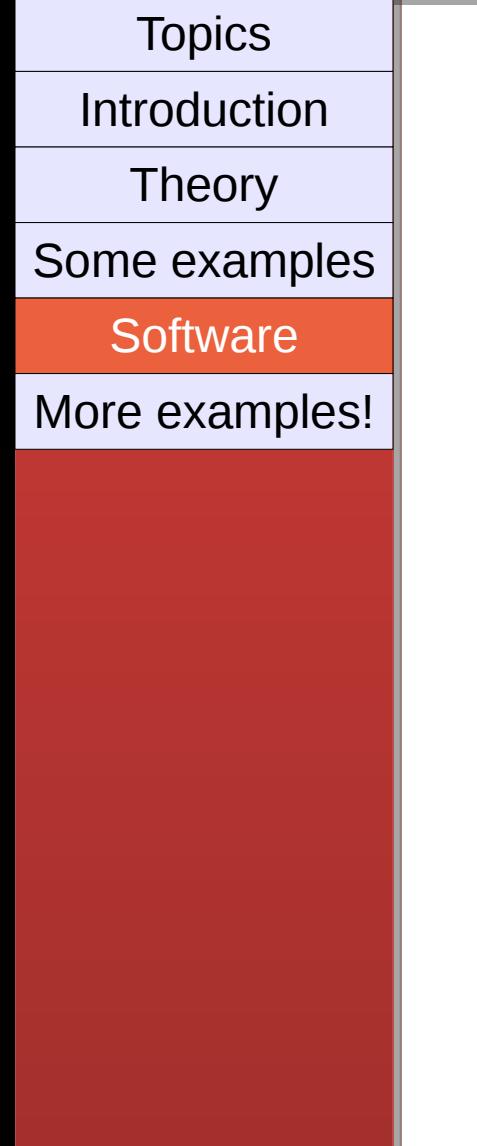

 $\rightarrow$ I've created an interactive program that allows the user to create his own textures using Perlin Noise / Turbulence.

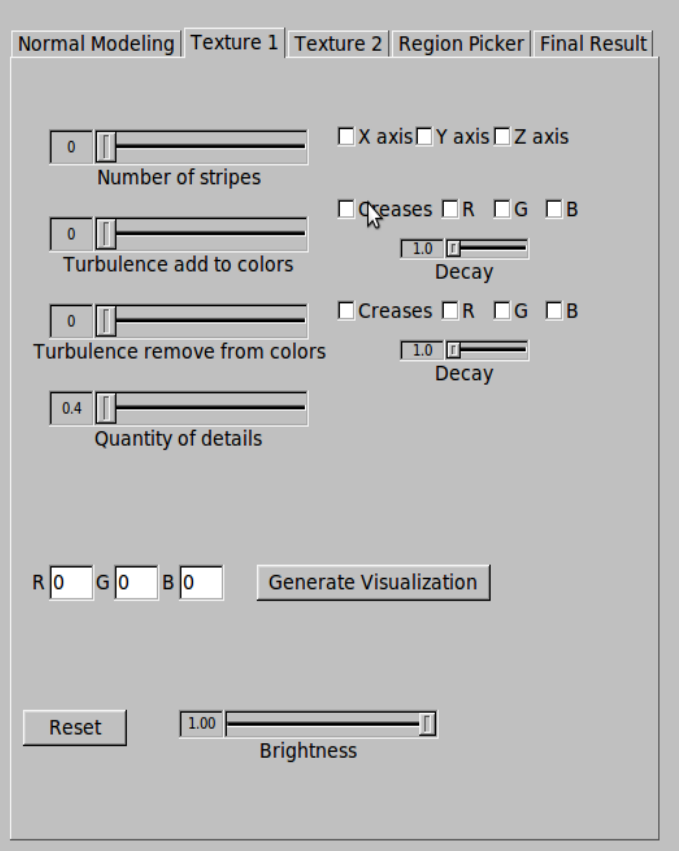

01/07/10 Presentation Presentation 14

# Normal editing.

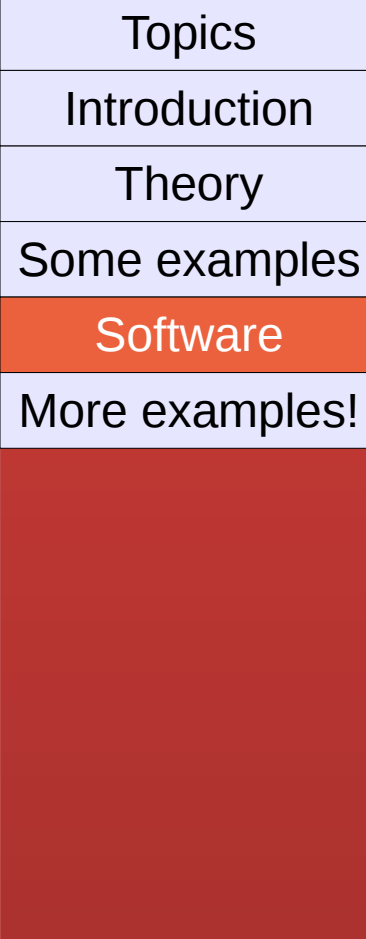

 $\rightarrow$ The first tab allows the user to create bump maps using diferent kinds of Turbulence, stripes, and several possibilities.

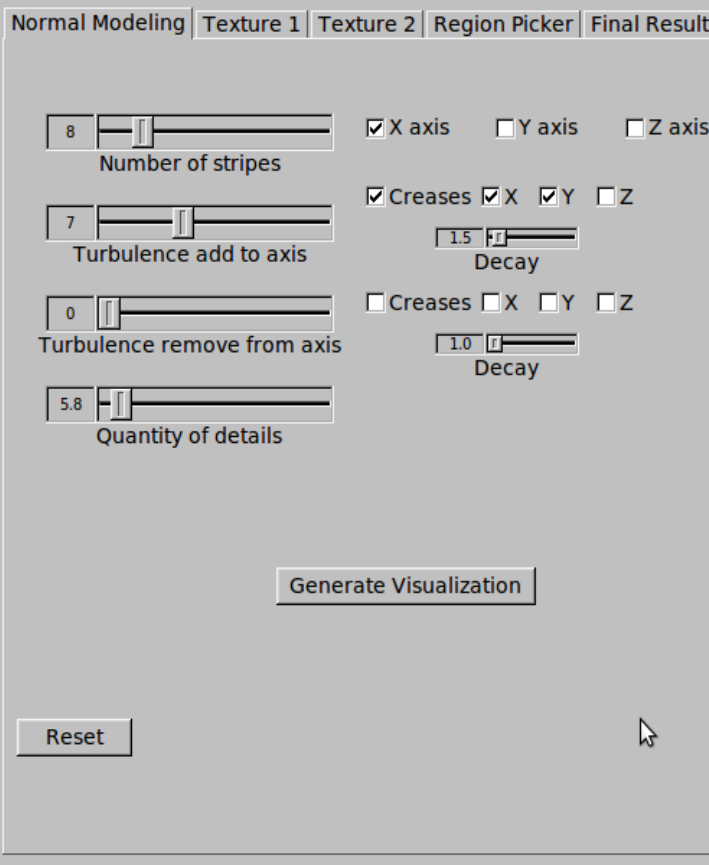

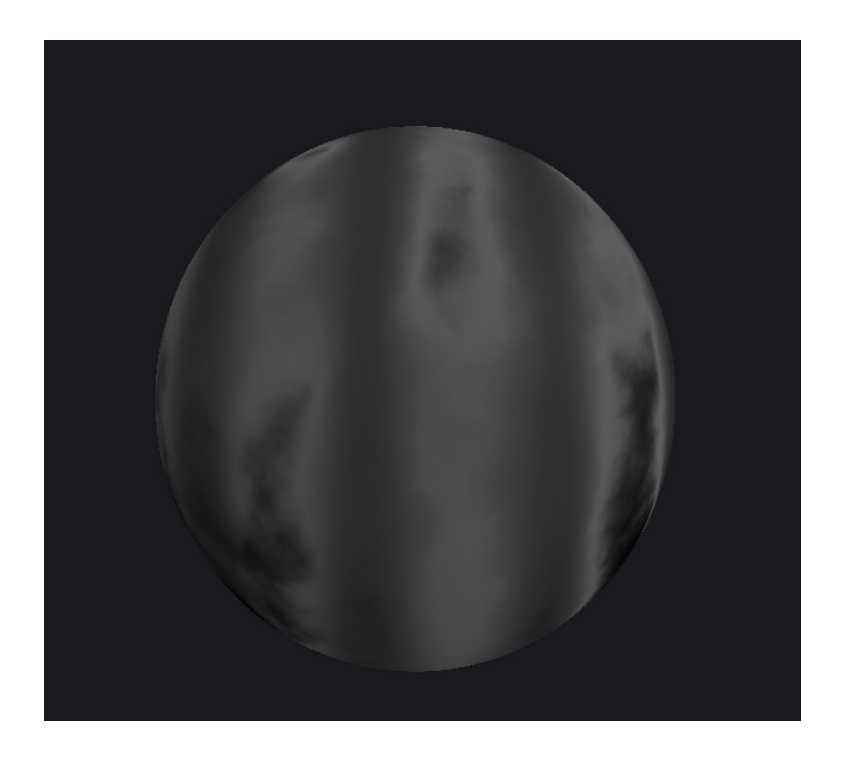

## Texture creation.

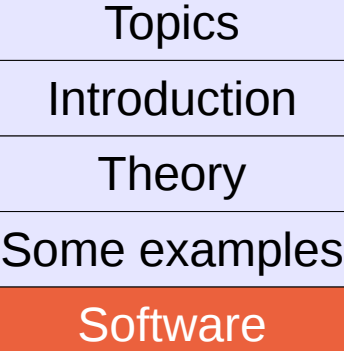

More examples!

➙Users can create their own textures. Some examples:

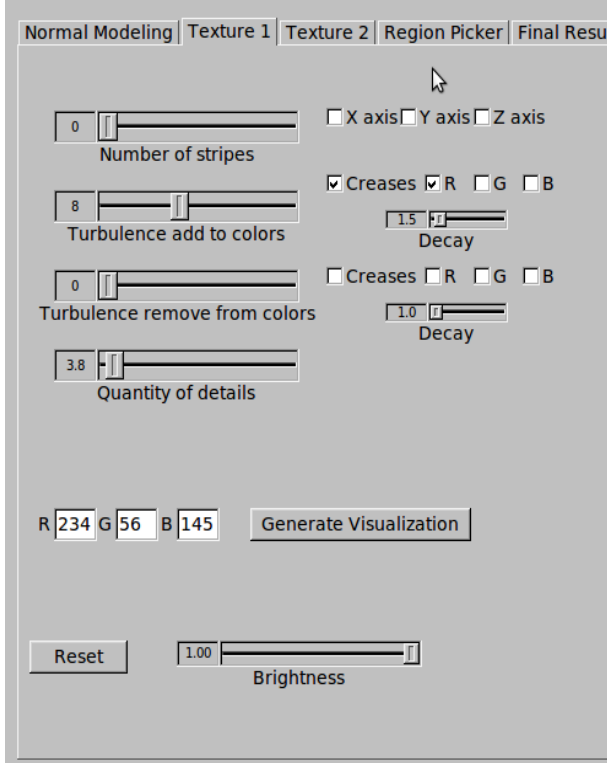

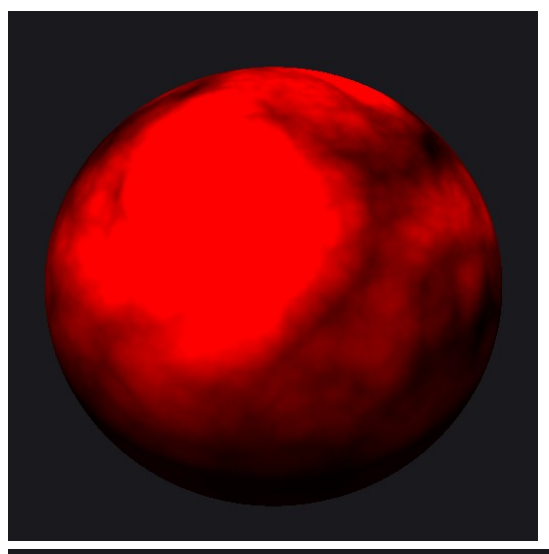

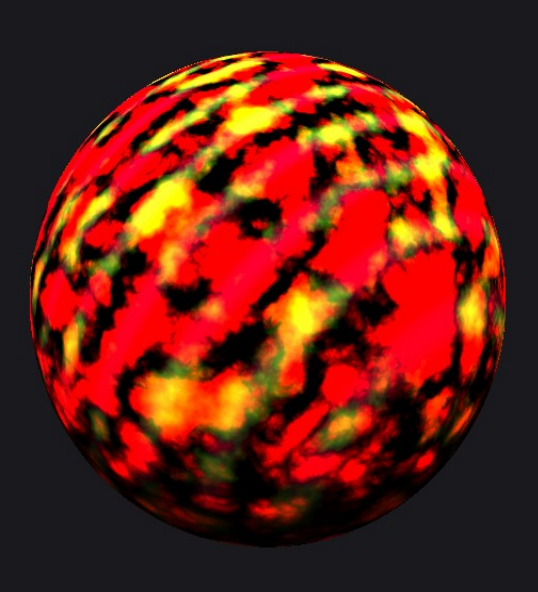

## Defines Regions.

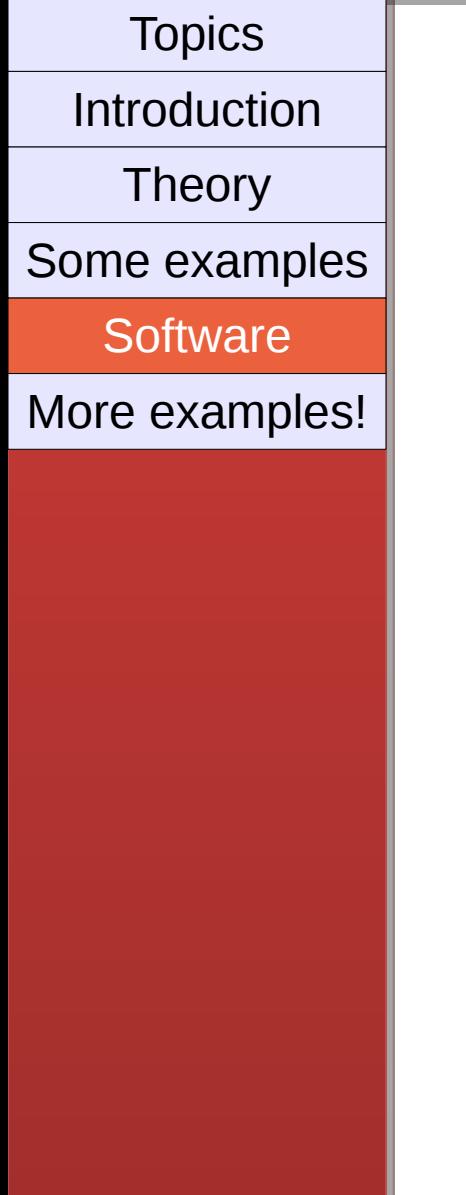

➙The program also allows the user to create a division on the surface using turbulence or stripes...

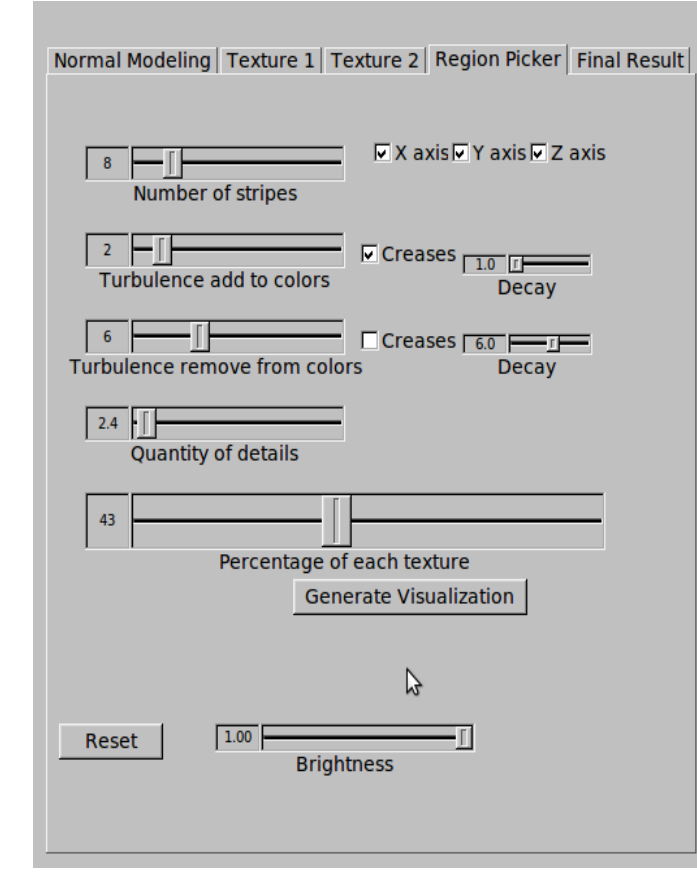

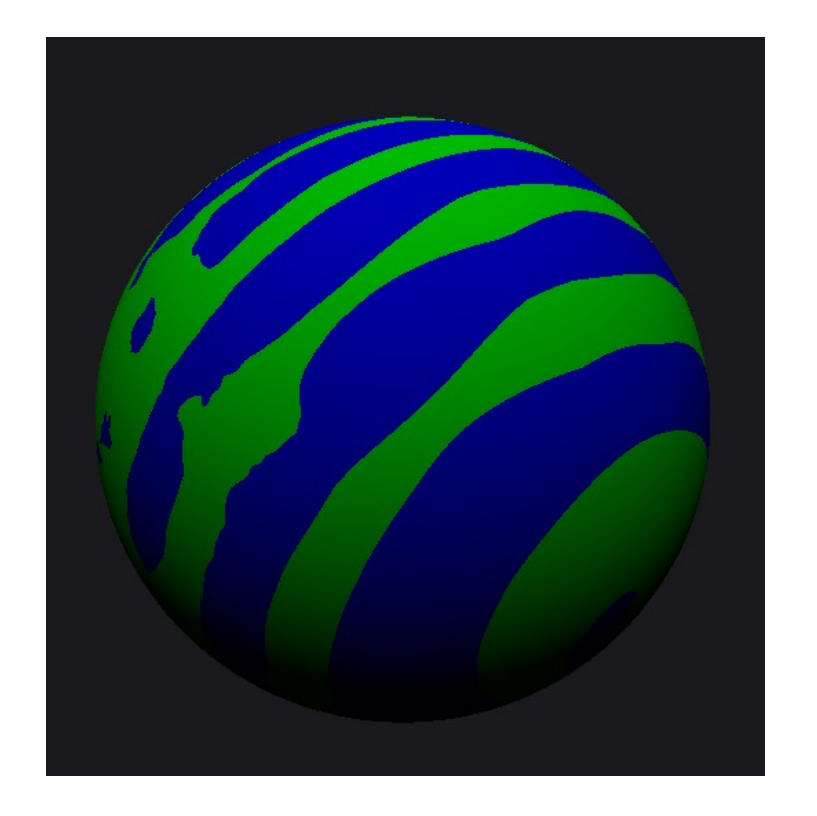

#### 01/07/10 Presentation Presentation 17

# The final result!

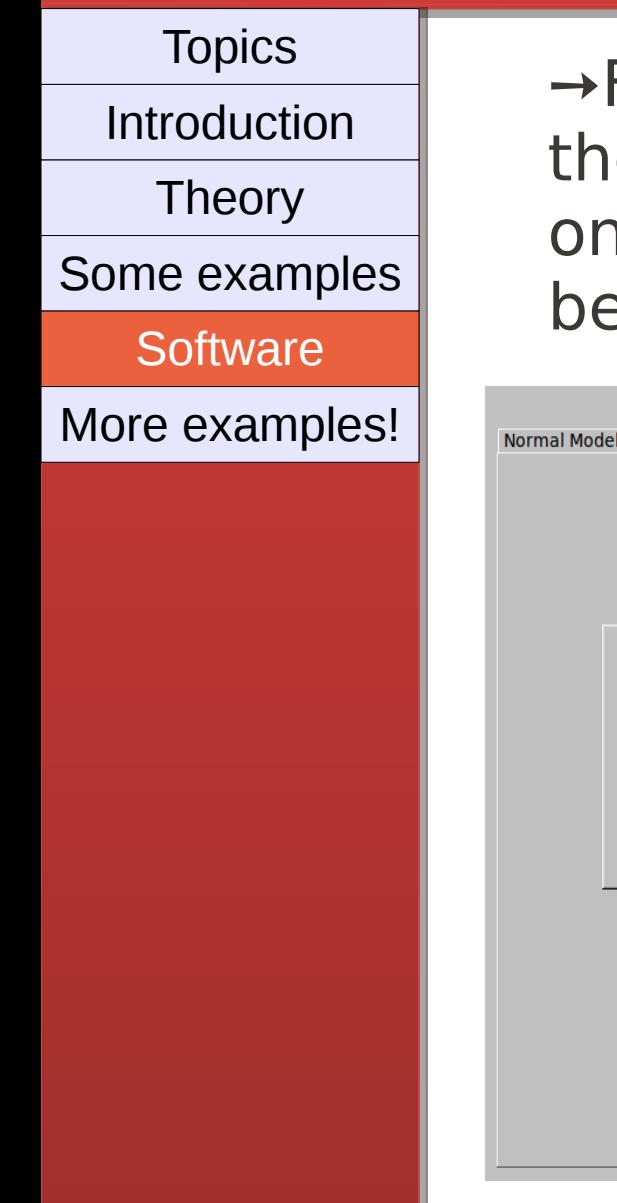

Finally, you can create an image that contains e respective textures in the created regions, n a sphere with the bump map you used efore!

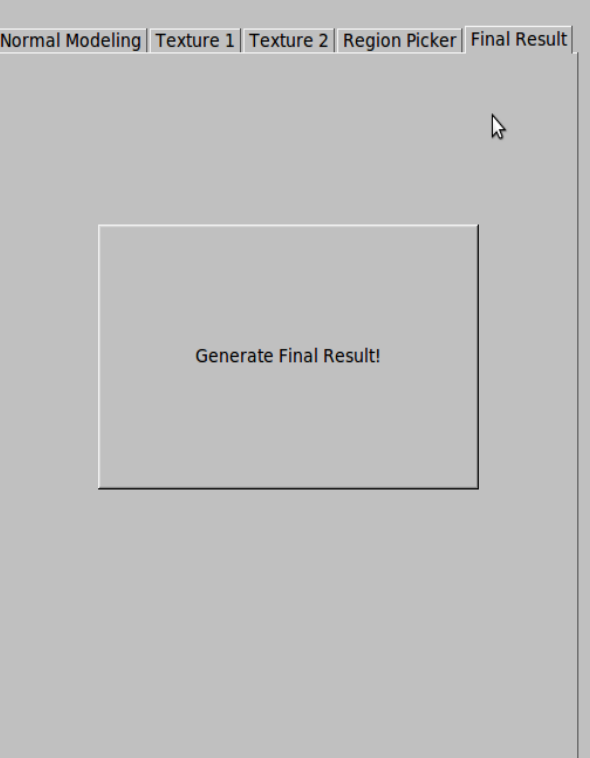

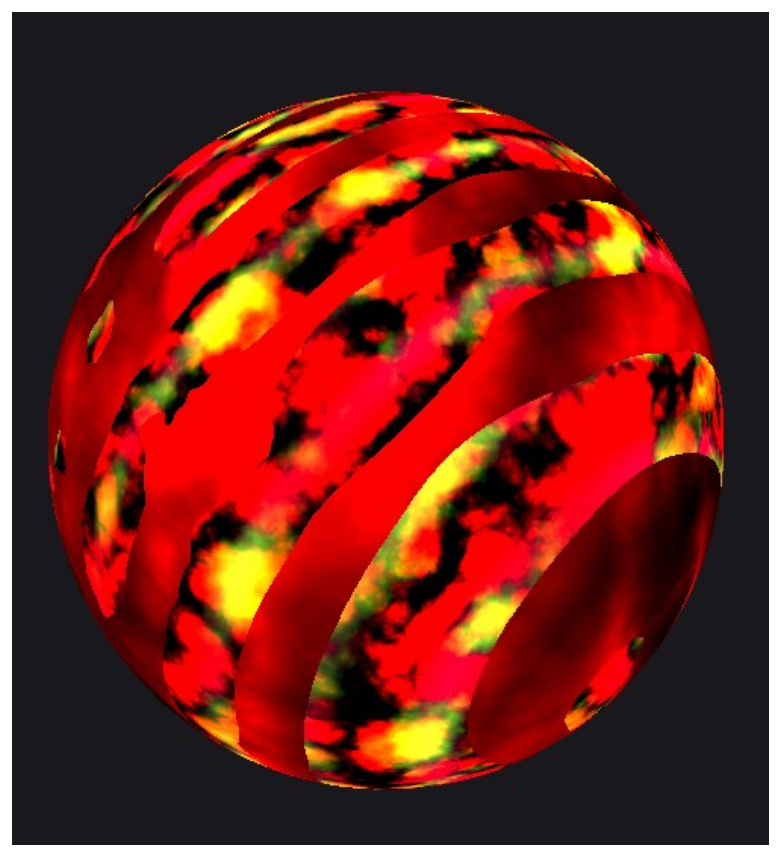

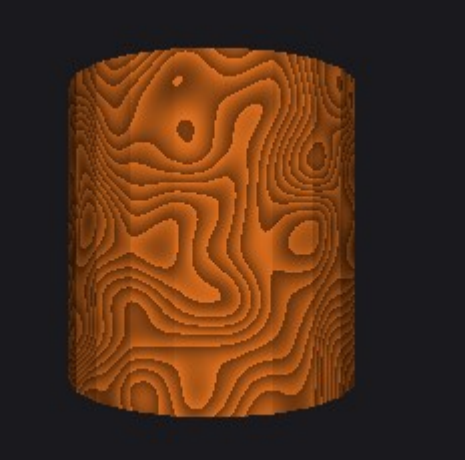

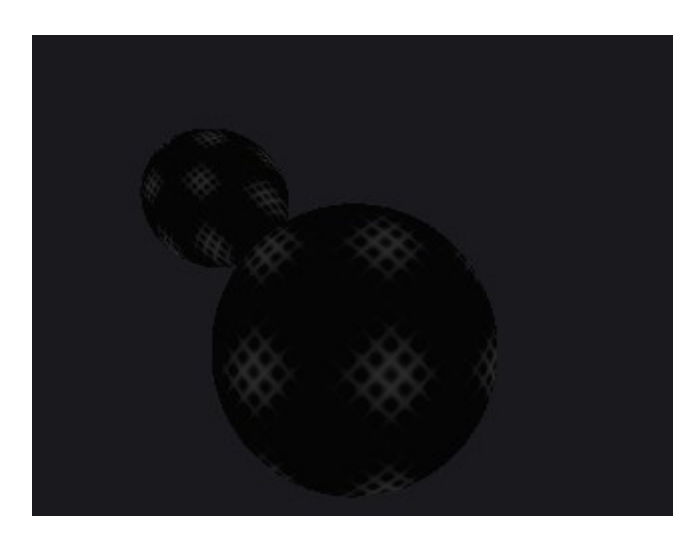

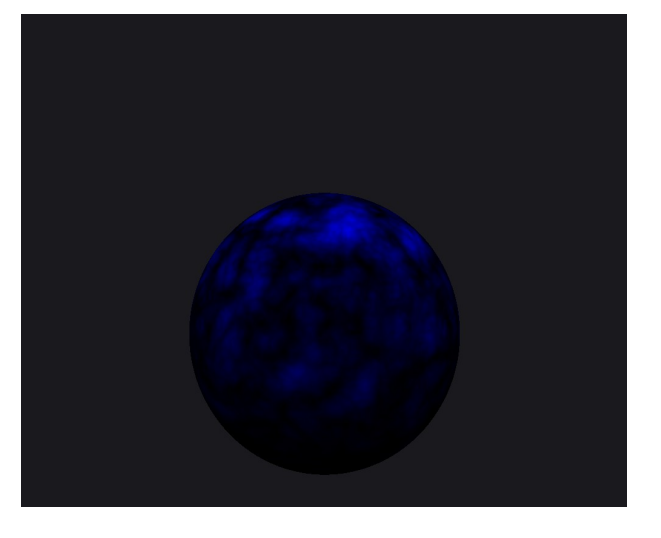

# More results!

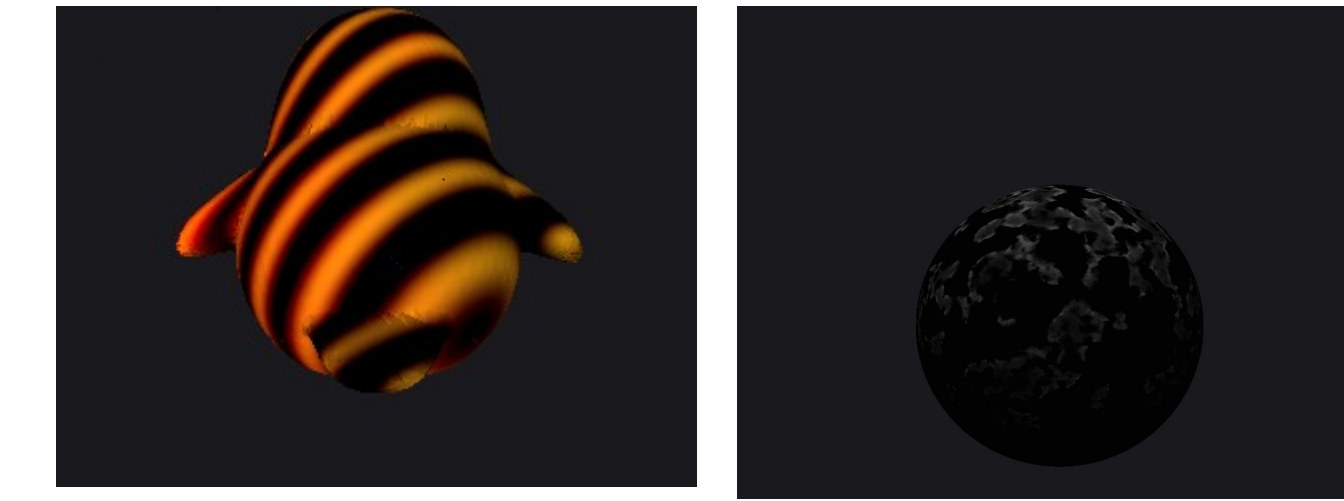

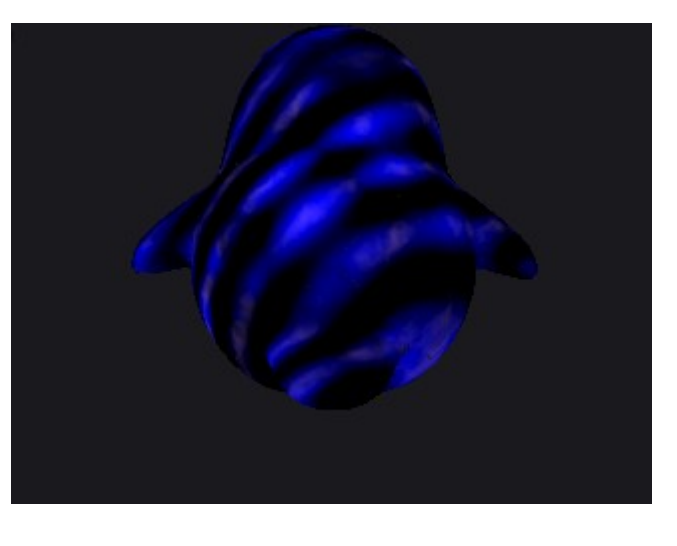

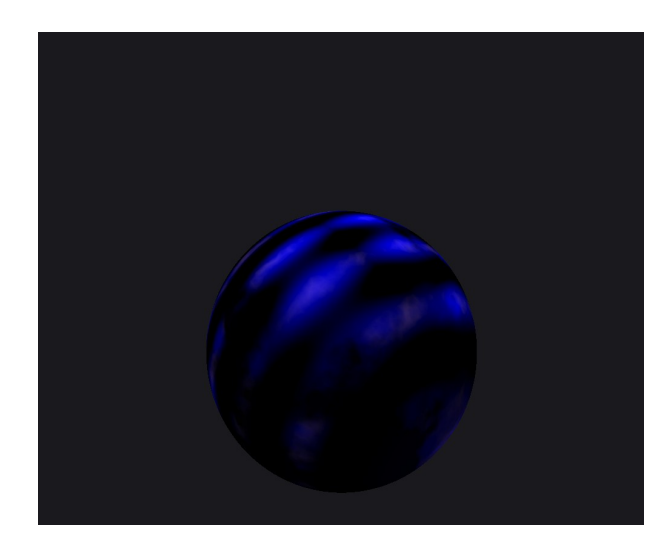

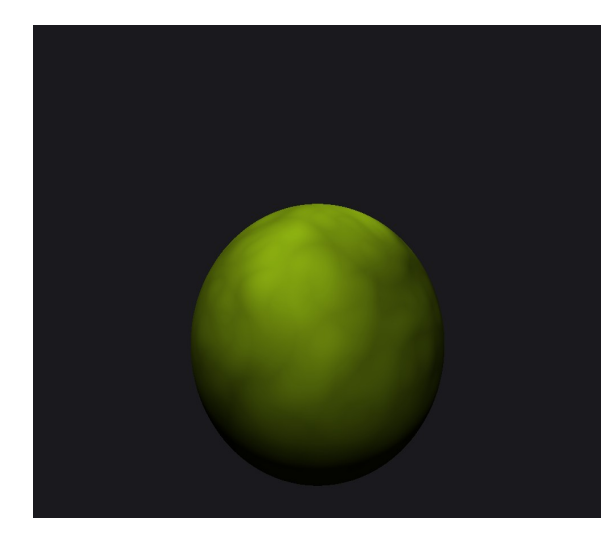

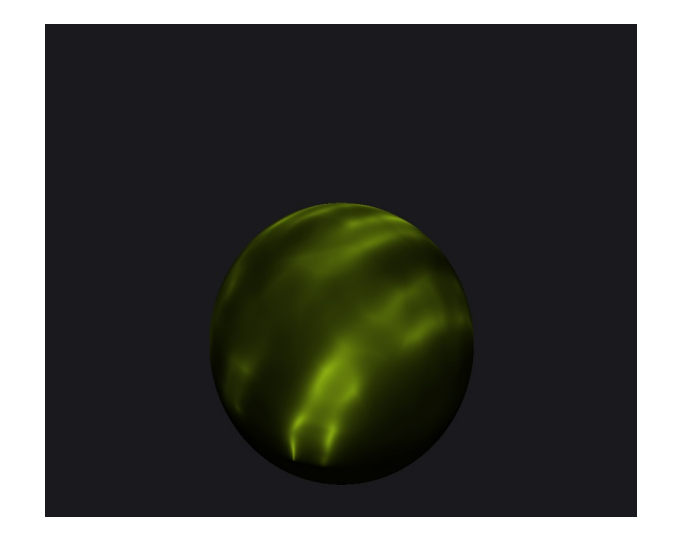

# Few more results!

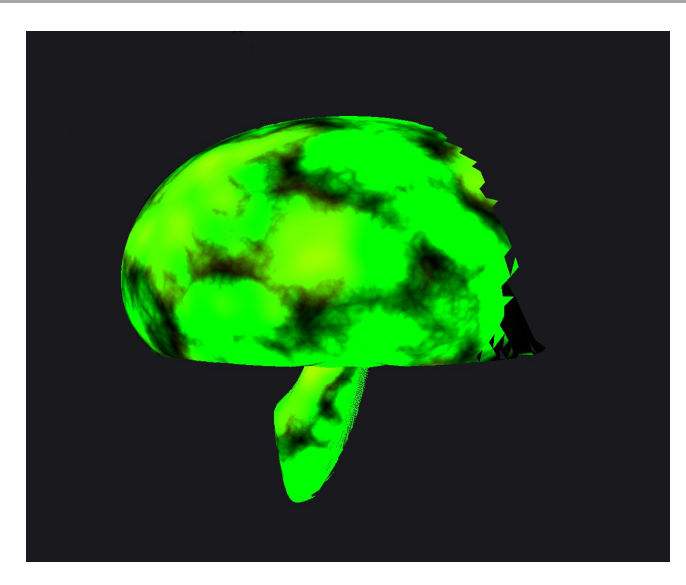

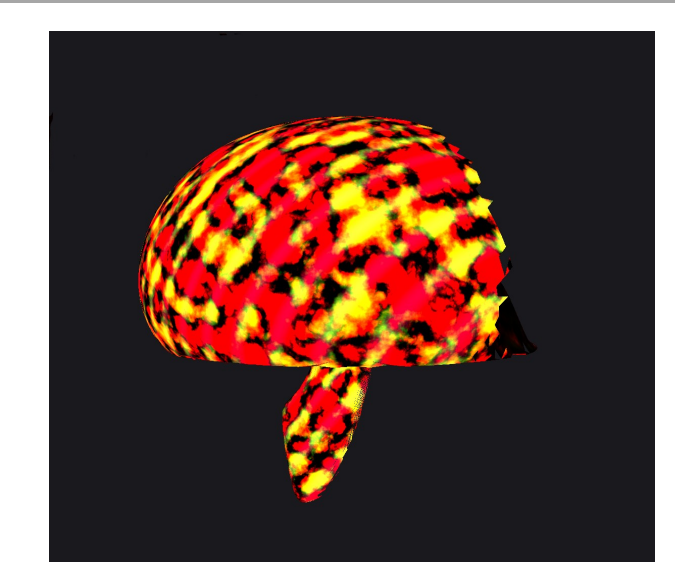

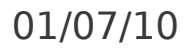

## References:

1) Ken Perlin, "An Image Synthesizer", SIGGRAPH Volume 19, number 3, July 1985. 2) Ken Perlin, "Improving Noise", Proceedings of ACM SIGGRAPH 2002. 3) A. Lagae et al., "State of the Art in Procedural Noise Functions", EUROGRAPHICS, STAR – State of The Art Report, 2010. • Ken Perlin, "Making Noise", http://www.noisemachine.com/talk1 Papers: Talks:

01/07/10 **Presentation Presentation** 21

Thank You!